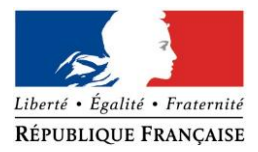

### PRÉFECTURE DE LA RÉGION PROVENCE -ALPES -CÔTE D'AZUR

### **FORMULAIRE D'EVALUATION SIMPLIFIEE OU PRELIMINAIRE DES INCIDENCES NATURA2000**

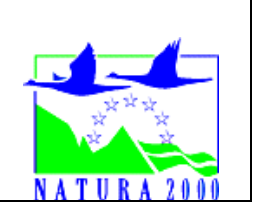

### *Pourquoi ?*

Le présent document peut être utilisé comme suggestion de présentation pour une *évaluation des incidences simplifiée. Il peut aussi être utilisé pour réaliser l'évaluation préliminaire d'un projet afin de savoir si un dossier plus approfondi sera nécessaire.*

### *Evaluation simplifiée ou dossier approfondi ?*

### *Dans tous les cas, l'évaluation des incidences doit être conforme au contenu visé à l'article R414.23 du code de l'environnement.*

*Le choix de la réalisation d'une évaluation simplifiée ou plus approfondie dépend des incidences potentielles du projet sur un site Natura 2000. Si le projet n'est pas susceptible d'avoir une quelconque incidence sur un site, alors l'évaluation pourra être simplifiée. Inversement, si des incidences sont pressenties ou découvertes à l'occasion de la réalisation de l'évaluation simplifiée, il conviendra de mener une évaluation approfondie. Le formulaire d'évaluation préliminaire correspond au R414-23-I du code de* 

*l'environnement et le « canevas dossier incidences » au R414-23-II et III et IV de ce même code.*

### *Par qui ?*

*Ce formulaire peut être utilisé par le porteur du projet, en fonction des informations dont il dispose (cf. p. 9 : » ou trouver l'info sur Natura 2000? »). Lorsque le ou les sites Natura 2000 disposent d'un DOCOB et d'un animateur Natura 2000, le porteur de projet est invité à le contacter, si besoin, pour obtenir des informations sur les enjeux en présence. Toutefois, lorsqu'un renseignement demandé par le formulaire n'est pas connu, il est possible de mettre un point d'interrogation.*

#### *Pour qui ?*

*Ce formulaire permet au service administratif instruisant le projet de fournir l'autorisation requise ou, dans le cas contraire, de demander de plus amples précisions sur certains points particuliers.*

#### *Définition :*

*L'évaluation des incidences est avant tout une démarche d'intégration des enjeux Natura 2000 dès la conception du plan ou projet. Le dossier d'évaluation des incidences doit être conclusif sur la potentialité que le projet ait ou pas une incidence significative sur un site Natura 2000.*

## **Coordonnées du porteur de projet :**

Nom (personne morale ou physique) : Ville de Mandelieu La Napoule…………… Commune et département) : Alpes maritimes (06)……………… Adresse : Hôtel de Ville, Avenue de la République 06210 Mandelieu La Napoule Téléphone : Email :

Nom du projet : Confortement de la berge de la Siagne en rive gauche

A quel titre le projet est-il soumis à évaluation des incidences (ex : dossier soumis à notice d'impact, ou : dossier soumis à autorisation d'occupation temporaire du domaine public) ? …

Dossier d'autorisation au titre de l'article R214-1 du code de l'environnement pour les rubriques 3.1.2.0, 3.1.4.0 et 4.1.2.0

## **1 Description du projet, de la manifestation ou de l'intervention**

*Joindre une description détaillée du projet, manifestation ou intervention sur papier libre en complément à ce formulaire.*

## *a.* **Nature du projet, de la manifestation ou de l'intervention**

*Préciser le type d'aménagement envisagé (exemple : canalisation d'eau, création d'un pont, mise en place de grillages, curage d'un fossé, drainage, création de digue, abattage d'arbres, création d'un sentier, manifestation sportive, etc.).* 

La commune de Mandelieu-La-Napoule souhaite réaliser des travaux de confortement de berges au niveau de l'embouchure de la Siagne en rive gauche. Des désordres structurels ont été relevés sur la voie de circulation attenante rendant un confortement de berge nécessaire, la mairie profitera de cette nouvelle berge pour réaliser une piste cyclable et une zone de promenade terrestre en plus de la voirie existante. La zone de projet est située de part et d'autre du pont SNCF enjambant la Siagne au niveau de son embouchure.

### b. **Localisation du projet par rapport au(x) site(s) Natura 2000 et cartographie**

*Joindre dans tous les cas une carte de localisation précise du projet (emprises temporaires, chantier, accès et définitives…) par rapport au(x) site(s) Natura 2000 sur une photocopie de carte IGN au 1/25 000<sup>e</sup> . Si le projet se situe en site Natura 2000, joindre également un plan de situation détaillé (plan de masse, plan cadastral, etc.).*

Le projet est situé :

Nom de la commune : Mandelieu la Napoule N° Département : 06 Lieu-dit : embouchure de la Siagne

En site(s) Natura 2000 □

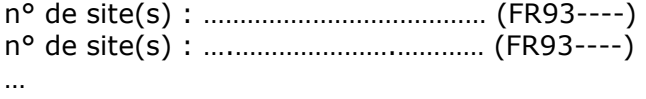

Hors site(s) Natura 2000 ◼ A quelle distance ? A plus de 3 km du site : Esterel. (FR9301628)

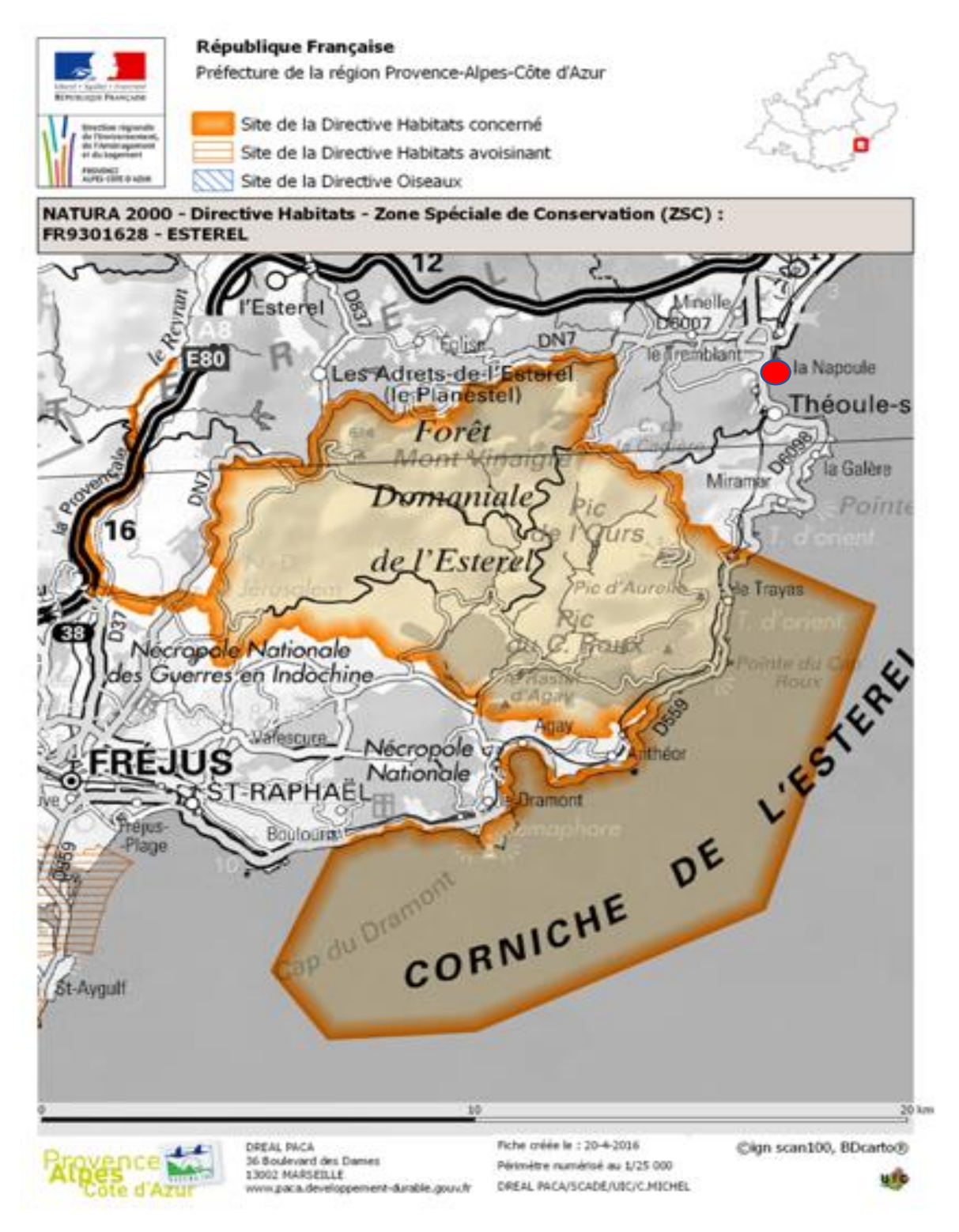

### c. **Étendue/emprise du projet, de la manifestation ou de l'intervention**

Emprises au sol temporaire et permanente de l'implantation ou de la manifestation (si connue) : 2000 m<sup>2</sup> ou classe de surface approximative (cocher la case correspondante) :

- 
- $\Box$  100 à 1 000 m<sup>2</sup>  $\Box$  > 10 000 m<sup>2</sup> (> 1 ha)

 $\Box$  < 100 m<sup>2</sup>  $\Box$  < 100 m<sup>2</sup> (1 ha)

- Longueur (si linéaire impacté) : 145 (m.)
- Emprises en phase chantier :
- Aménagement(s) connexe(s) :

*Préciser si le projet, la manifestation ou l'intervention générera des aménagements connexes (exemple : voiries et réseaux divers, parking, zone de stockage, etc.). Si oui, décrire succinctement ces aménagements.*

*Pour les manifestations, interventions : infrastructures permanentes ou temporaires nécessaires, logistique, nombre de personnes attendues.*

Zone de stockage et de chantier au niveau du parking rive droite Emprise fluviale pour les mouvements de la barge lors de la durée des travaux, sur la partie de Saigne longeant la rive gauche.

### d. **Durée prévisible et période envisagée des travaux, de la manifestation ou de l'intervention :**

- Projet, manifestation :

■ diurne

□ nocturne

- Durée précise si connue : 7 mois

Ou durée approximative en cochant la case correspondante :

- 
- $\Box$  < 1 mois  $\Box$  1 an à 5 ans
- $\Box$  1 mois à 1 an  $\Box$  > 5 ans

- Période précise si connue : de mi-novembre à mi-juin

Ou période approximative en cochant la(les) case(s) correspondante :

□ Printemps □ 2 Automne

□ Eté □ Hiver

- Fréquence :

□ chaque année

□ chaque mois

 $\blacksquare$  autre (préciser) : 1 fois

## e. **Entretien / fonctionnement / rejet**

*Préciser si le projet ou la manifestation générera des interventions ou rejets sur le milieu durant sa phase d'exploitation (exemple : traitement chimique, débroussaillage mécanique, curage, rejet d'eau*  *pluviale, pistes, zones de chantier, raccordement réseaux...). Si oui, les décrire succinctement (fréquence, ampleur, etc.).*

Aucun rejet n'est prévu en phase d'exploitation

### f. **Budget**

*Préciser le coût prévisionnel global du projet.*

Coût global du projet : …3 420 000 € TTC ou coût approximatif (cocher la case correspondante) :

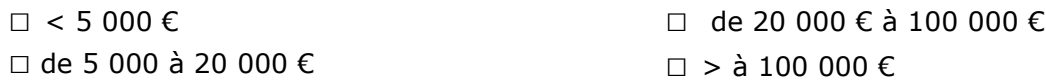

### **2 Définition et cartographie de la zone d'influence du projet**

*La zone d'influence est fonction de la nature du projet et des milieux naturels environnants. Les incidences d'un projet sur son environnement peuvent être plus ou moins étendues (poussières, bruit, rejets dans le milieu aquatique…).*

*La zone d'influence est plus grande que la zone d'implantation. Pour aider à définir cette zone, il convient de se poser les questions suivantes :*

*Cocher les cases concernées et délimiter cette zone d'influence sur une carte au 1/25 000ème ou au 1/50 000ème.*

- □ Rejets dans le milieu aquatique
- $\blacksquare$  Pistes de chantier, circulation
- $\square$  Rupture de corridors écologiques (rupture de continuité écologique pour les espèces)
- □ Poussières, vibrations
- □ Pollutions possibles
- □ Perturbation d'une espèce en dehors de la zone d'implantation
- □ Bruits
- □ Autres incidences ……………………………………………………..

#### 3 **Etat des lieux de la zone d'influence**

*Cet état des lieux écologique de la zone d'influence (zone pouvant être impactée par le projet) permettra de déterminer les incidences que peut avoir le projet ou manifestation sur cette zone.*

#### *PROTECTIONS :*

*Le projet est situé en :*

- □ Réserve Naturelle Nationale
- □ Réserve Naturelle Régionale
- □ Parc National
- □ Arrêté de protection de biotope
- □ Site classé
- Site inscrit : bande littorale Nice à Théoule
- □ PIG (projet d'intérêt général) de protection
- □ Parc Naturel Régional
- □ ZNIEFF (zone naturelle d'intérêt écologique, faunistique et floristique)
- □ Réserve de biosphère
- □ Site RAMSAR

#### *USAGES :*

*Cocher les cases correspondantes pour indiquer succinctement quels sont les usages actuels et historiques de la zone d'influence.*

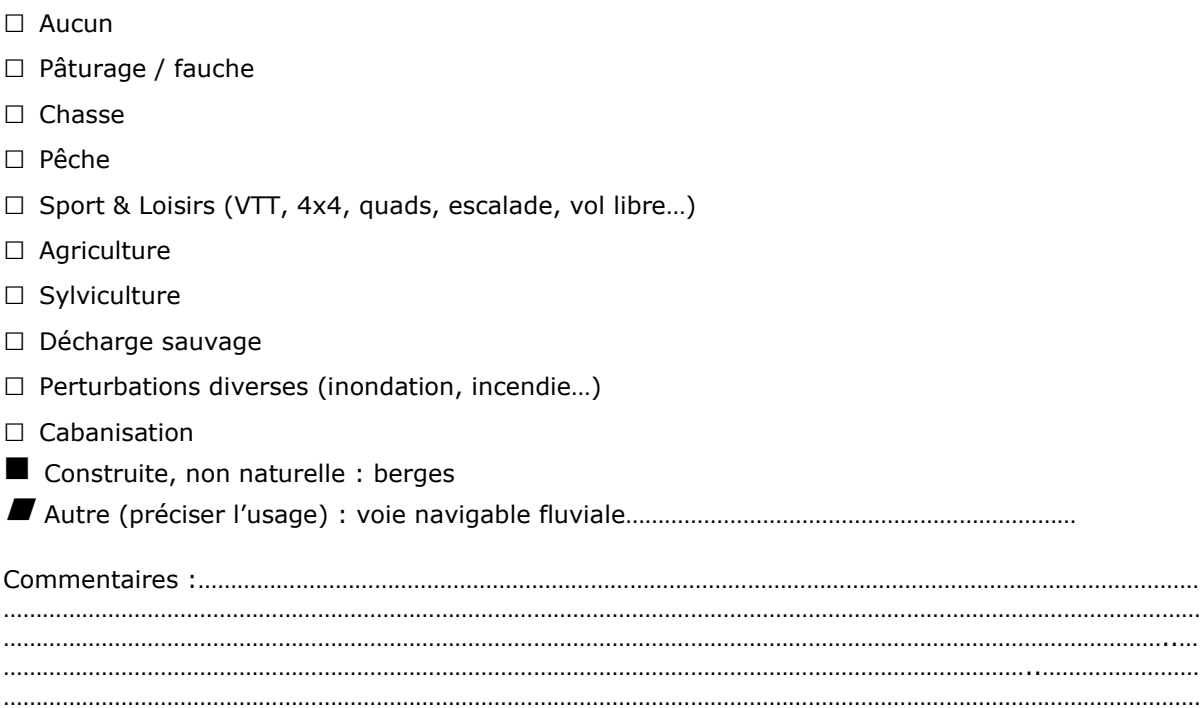

#### *MILIEUX NATURELS ET ESPECES :*

*Renseigner les tableaux ci-dessous, en fonction de vos connaissances, et joindre une cartographie de localisation approximative des milieux et espèces.*

*Afin de faciliter l'instruction du dossier, il est fortement recommandé de fournir quelques photos du site (sous format numérique de préférence). Préciser ici la légende de ces photos et reporter leur numéro sur la carte de localisation.* 

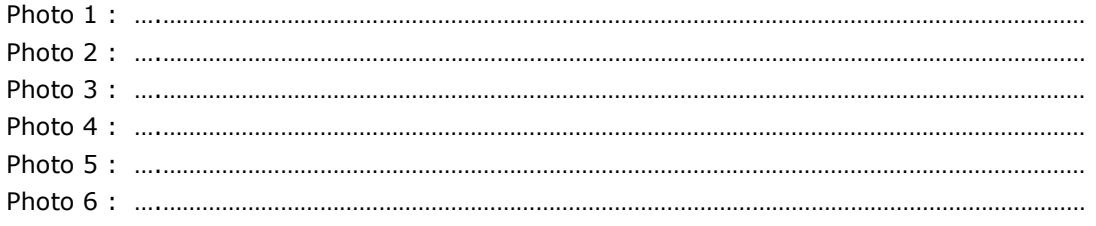

### TABLEAU MILIEUX NATURELS :

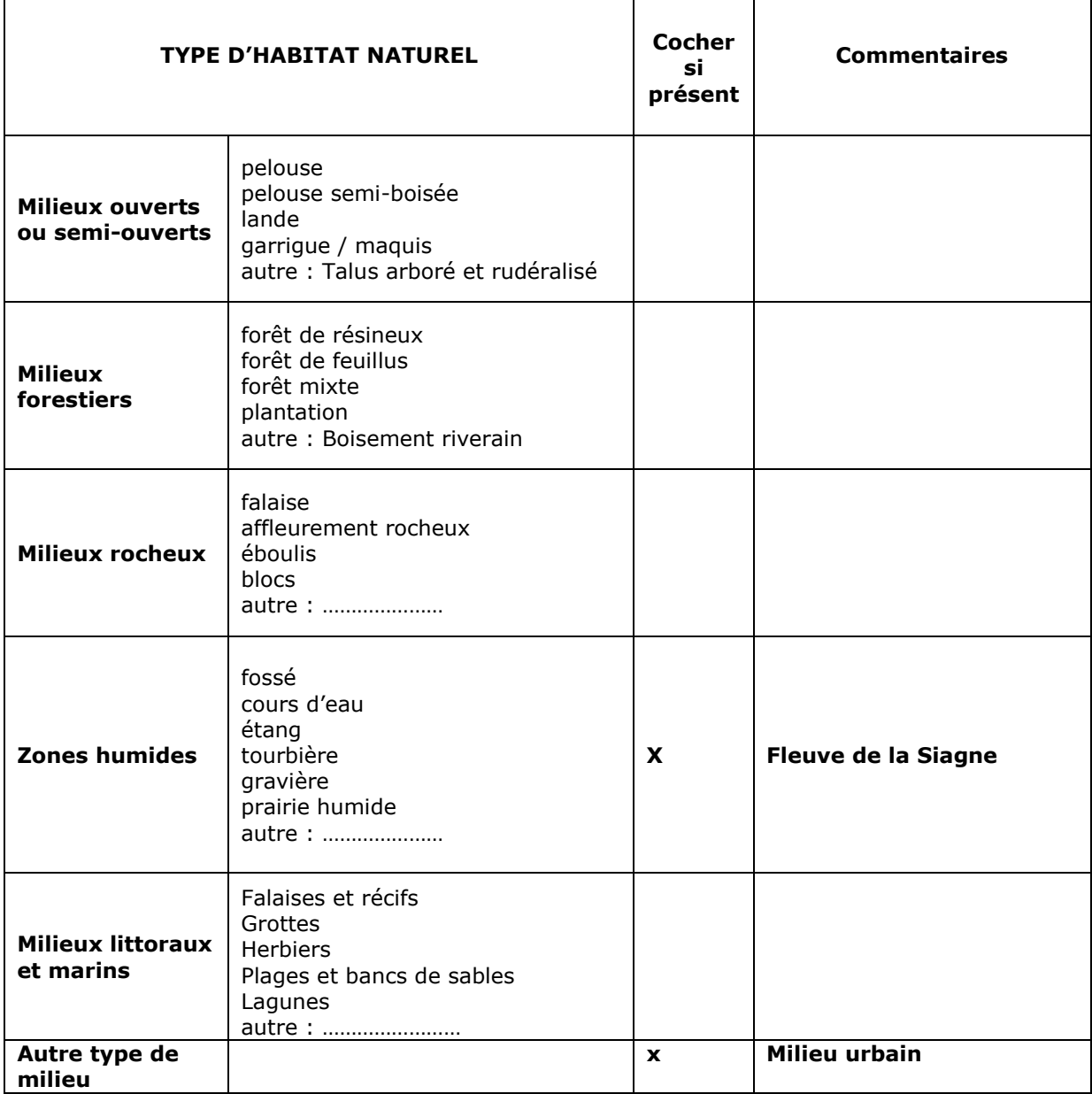

# TABLEAU ESPECES FAUNE, FLORE :

Remplissez en fonction de vos connaissances :

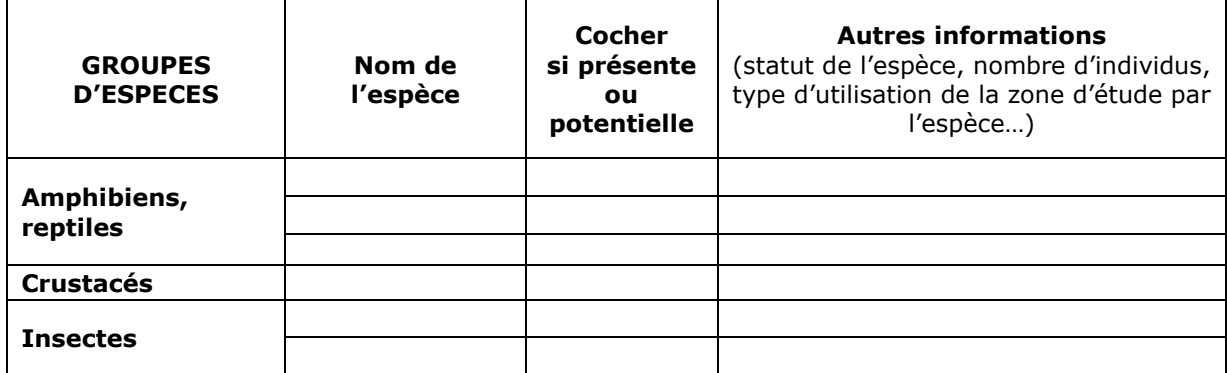

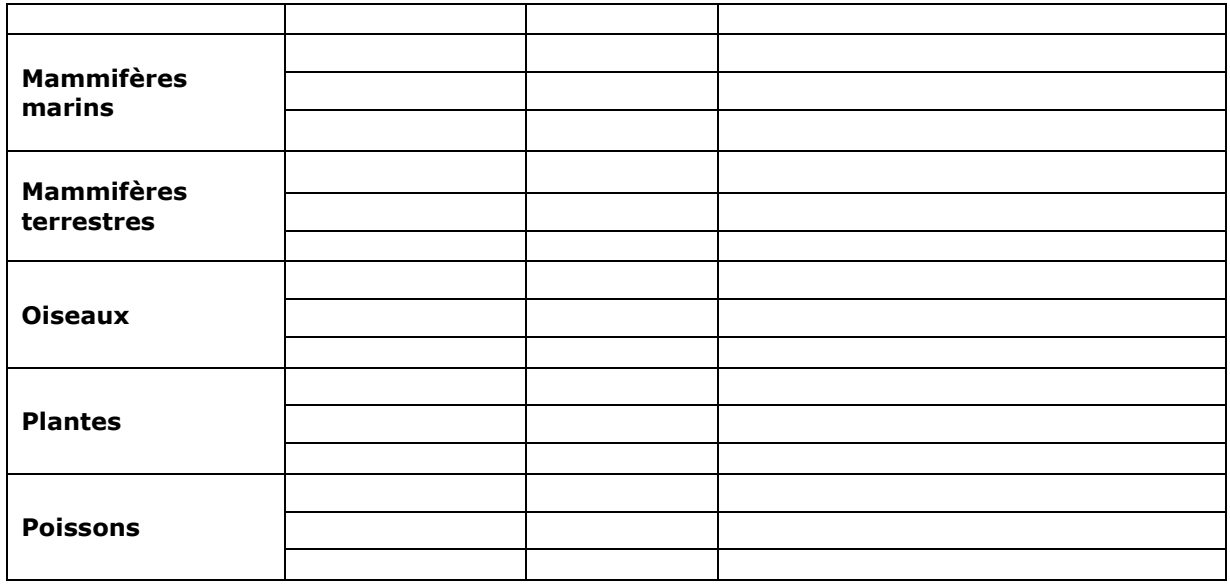

## **4 Incidences du projet**

toute zone Natura 2000 (plus de 3km).

*Décrivez sommairement les incidences potentielles du projet dans la mesure de vos connaissances.* 

Destruction ou détérioration d'habitat (= milieu naturel) ou habitat d'espèce (type d'habitat et surface) :

Le projet ne conduira pas à la destruction d'habitat ayant conduit à la désignation des zones Natura 2000 les plus proches. De plus le projet est éloigné de toute zone Natura 2000 (plus de 3km).

Destruction ou perturbation d'espèces (lesquelles et nombre d'individus) : Le projet ne conduira pas à la destruction ou perturbation d'espèces ayant conduit à la désignation des zones Natura 2000 les plus proches. De plus le projet est éloigné de

Perturbations possibles des espèces dans leur fonctions vitales (reproduction, repos, alimentation…):

Le projet ne conduira pas à la perturbation, dans leur fonctions vitales, d'espèces ayant conduit à la désignation des zones Natura 2000 les plus proches. De plus le projet est éloigné de toute zone Natura 2000 (plus de 3km).

## **5 Conclusion**

*Il est de la responsabilité du porteur de projet de conclure sur l'absence ou non d'incidences de son projet.*

*A titre d'information, le projet est susceptible d'avoir une incidence lorsque :*

*- Une surface relativement importante ou un milieu d'intérêt communautaire ou un habitat d'espèce est détruit ou dégradé à l'échelle du site Natura 2000*

*- Une espèce d'intérêt communautaire est détruite ou perturbée dans la réalisation de son cycle vital*

## **Le projet est-il susceptible d'avoir une incidence ?**

■ NON : ce formulaire, accompagné de ses pièces, est joint à la demande d'autorisation ou à la déclaration, et remis au service instructeur.

Exposé sommaire des raisons pour lesquelles le projet n'a pas d'incidences : L'intervention a lieu en zone urbanisée, pour le confortement d'une berge existante. Les zones Natura 2000 les plus proches sont à plus de 3km, le projet n'est donc pas de nature à porter atteinte aux habitats ou espèces ayant conduit à la désignation des zones Natura 2000 les plus proches.

□ **OUI** : l'évaluation d'incidences doit se poursuivre. Un dossier plus poussé doit être réalisé. Ce dossier sera joint à la demande d'autorisation ou à la déclaration, et remis au service instructeur.

A (lieu) : Signature :

Le (date) :

# **Ou trouver l'information sur Natura 2000 ?**

*- Dans l' « Indispensable livret sur l'évaluation des incidences Natura 2000 » :*

*Sur le site internet de la DREAL :*

[http://www.paca.developpement-durable.gouv.fr](http://www.paca.developpement-durable.gouv.fr/) *(Biodiversité - Eau - Paysages > Biodiversité > Natura 2000 > Publications)*

*- Information cartographique GeoIDE-carto :*

*Sur le site internet de la DREAL :* [http://www.paca.developpement-durable.gouv.fr](http://www.paca.developpement-durable.gouv.fr/) *(Accès directs > Données / Cartographies > Cartographie interactive )*

*- Dans les fiches de sites région PACA :*

*Sur le site internet du ministère :* 

[http://www.developpement-durable.gouv.fr](http://www.developpement-durable.gouv.fr/) *(Eau et Biodiversité > Espaces et milieux naturels terrestres > Natura 2000 )*

*- Dans le DOCOB (document d'objectifs) lorsqu'il est élaboré :*

*Sur le site internet de la DREAL :*

[http://www.paca.developpement-durable.gouv.fr](http://www.paca.developpement-durable.gouv.fr/) *(Biodiversité - Eau - Paysages > Biodiversité > Natura 2000 > DOCOB en PACA)*

*- Dans le Formulaire Standard de Données du site :*

*Sur le site internet de l'INPN :*

[http://inpn.mnhn.fr](http://inpn.mnhn.fr/) *(Programmes > Recherche de données Natura 2000)*

*- Auprès de l'animateur du site :*

*Sur le site internet de la DREAL :*

[http://www.paca.developpement-durable.gouv.fr](http://www.paca.developpement-durable.gouv.fr/) *(Biodiversité - Eau - Paysages > Biodiversité > Natura 2000 > Le réseau > En PACA > Les sites Natura 2000 )*

*- Auprès de la Direction Départementale des Territoires (et de la Mer) du département concerné :*

*Voir la liste des DDT dans l' «Indispensable livret sur l'évaluation des incidences Natura 2000»*